## Options=[]

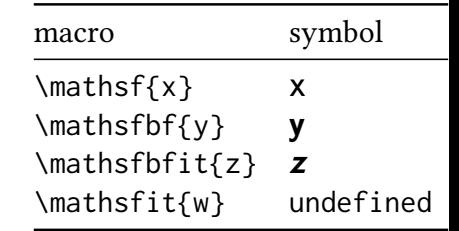